### **NavMonPc**

# **User's Guide**

## **Supplement**

**Version 1.12 Update, July 11, 2012 Copyright 2012, Paul M. Elliott**

### **Contents**

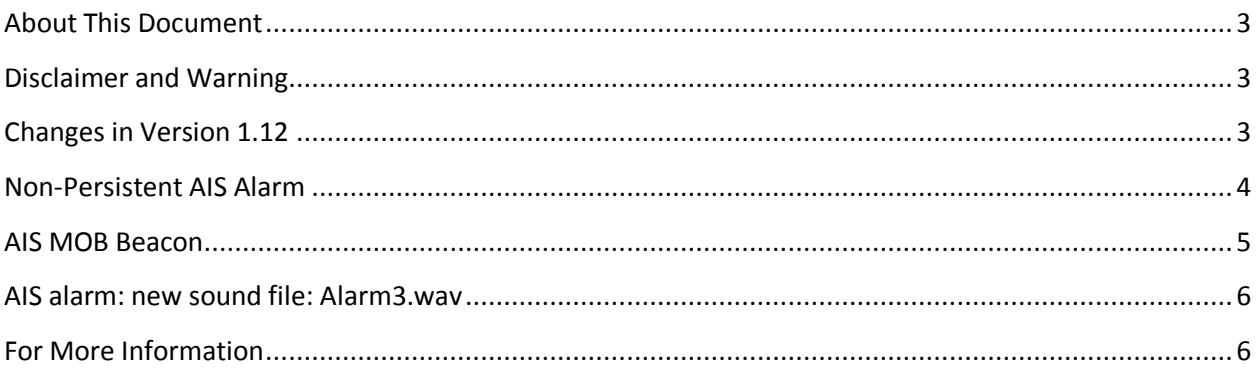

#### <span id="page-2-0"></span>**About This Document**

This document is a supplement to NavMonPc User's Guide Version 1. It covers the changes to NavMonPc introduced in Version 1.12

#### <span id="page-2-1"></span>**Disclaimer and Warning**

NavMonPc is a work in progress, and almost certainly contains bugs, errors, and omissions. It may or may not be useful to you. I make no promises that it will not cause your computer to explode, but if it does, be assured that it was accidental and I am very sorry. However, I won't be sorry enough to pay for any damages: direct, incidental, or imaginary.

NavMonPc is the sole property of Paul M. Elliott, and is offered on a limited basis free of charge for noncommercial use.

I reserve the right to change the terms of this offer at any time.

NavMonPc is not a substitute for proper navigation and seamanship. I am not responsible for any damages caused by the use (or mis-use) of NavMonPc.

By installing and/or running NavMonPc you are agreeing to the above disclaimer and warnings.

#### <span id="page-2-2"></span>**Changes in Version 1.12**

- NavMonPc v1.12
	- o AIS alarm: non-persistant option
	- o AIS MOB beacon shows as alarm and MOB icon
	- o AIS alarm: new sound file: Alarm3.wav
	- o modified NMEA DBT decoder to handle zeroes in unused fields (not legal NMEA, but that's what some depthsounders put out)
	- o Coastline chart bug fix
	- o Fixed routing file reading and writing format bug

These new features are described below.

#### <span id="page-3-0"></span>**Non-Persistent AIS Alarm**

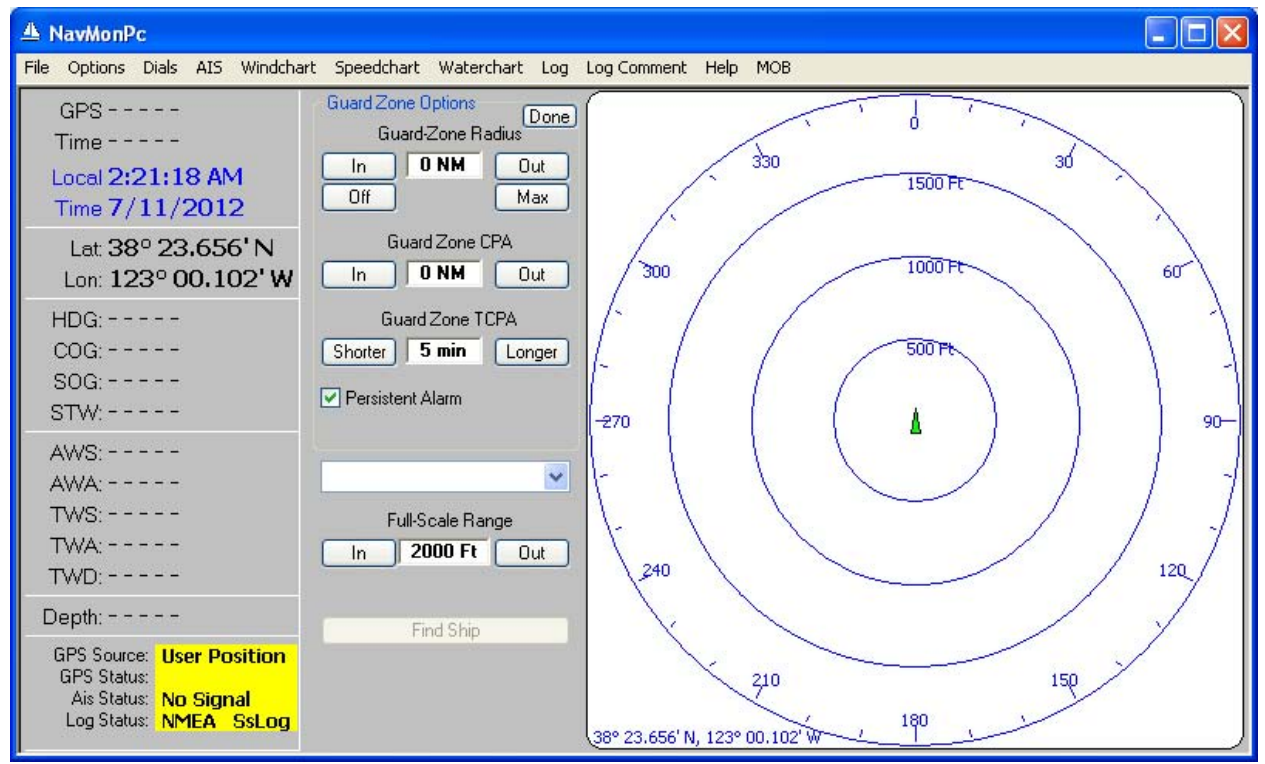

A new option has been added to the AIS Guard Zone Options window: Persistent Alarm. When checked (the default), AIS proximity alarms will continue to sound until the user actively disables / snoozes it. When this box is not checked, the alarm will disappear as soon as the alarm condition no longer exists (vessel heading changed, etc).

#### <span id="page-4-0"></span>**AIS MOB Beacon**

'

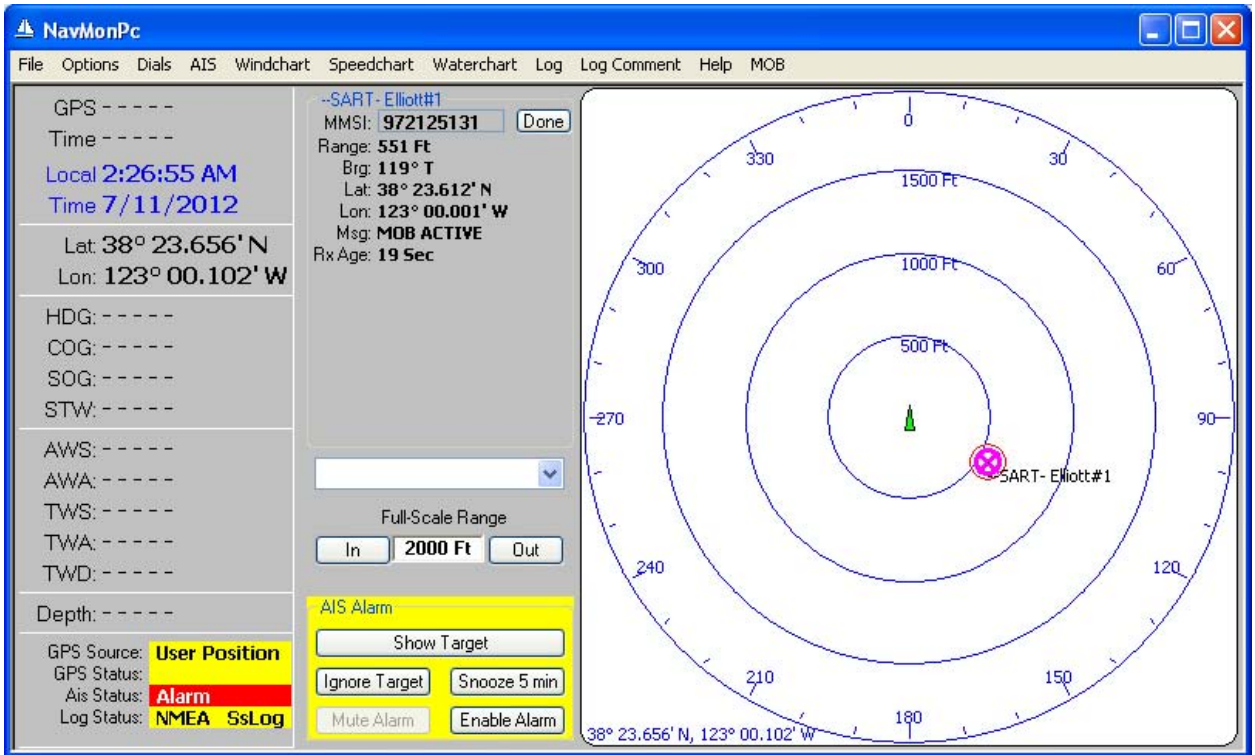

NavMonPc now recognizes AIS Man Overboard Beacons (such as the Kannad Safe Link R10). This alarm will be displayed in the same manner as a vessel proximity alarm, but the alarm will be triggered regardless of the NavMonPc alarm settings.

As an option, NavMonPc will read a beacon information file, named "NavMonPcBeacons.txt" and located in the Application Data directory (where other NavMonPc configuration is stored). A file named "NavMonPcBeaconsSample.txt" is created in the Application Data directory:

```
'Rename this file "NavMonPcBeacons.txt"
'972125131, Elliott
972124871, #2
972125155, #3
972125122, #4
972125121, #5
972125124, #6
''this is a comment
\mathbf{r}
```
This is a comma-delimited file that will let names be displayed for specific beacon identification numbers.

#### <span id="page-5-0"></span>**AIS alarm: new sound file: Alarm3.wav**

To help differentiate the various alarms that can be generated by NavMonPc, a new alarm sound file "Alarm3.wav", which is used for AIS alarms, has been stored in the Application Data directory.

#### <span id="page-5-1"></span>**For More Information**

See the NavMonPc website[: www.NavMonPc.com](http://www.navmonpc.com/)

Email: [info@NavMonPc.com](mailto:info@NavMonPc.com)

Join the Yahoo NavMonPc discussion group:<http://tech.groups.yahoo.com/group/NavMonPc/>